## **22-23 LCISD Summer Enrichment Program Registration**

## **A guide for parents on how to submit summer enrichment program online forms**

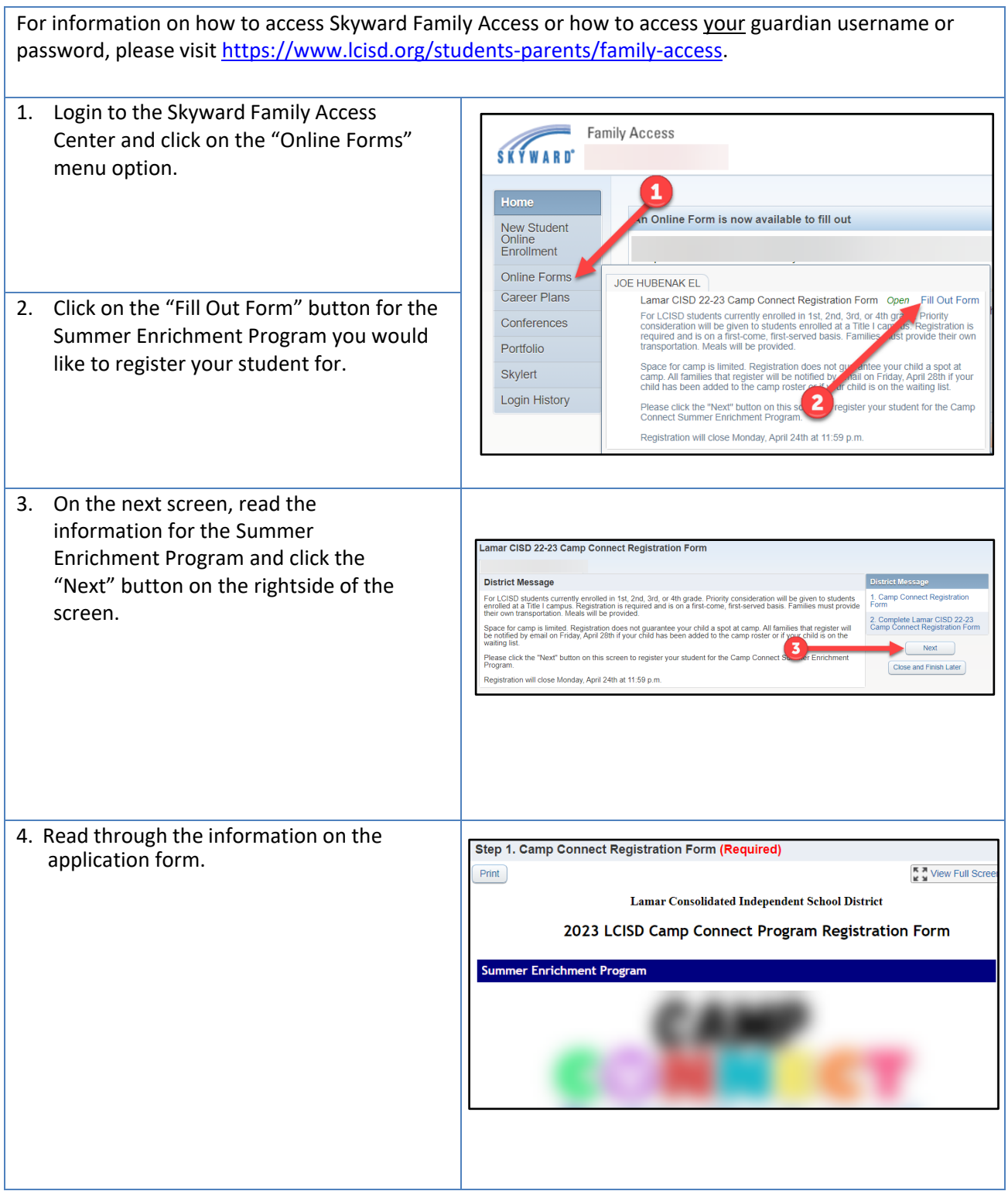

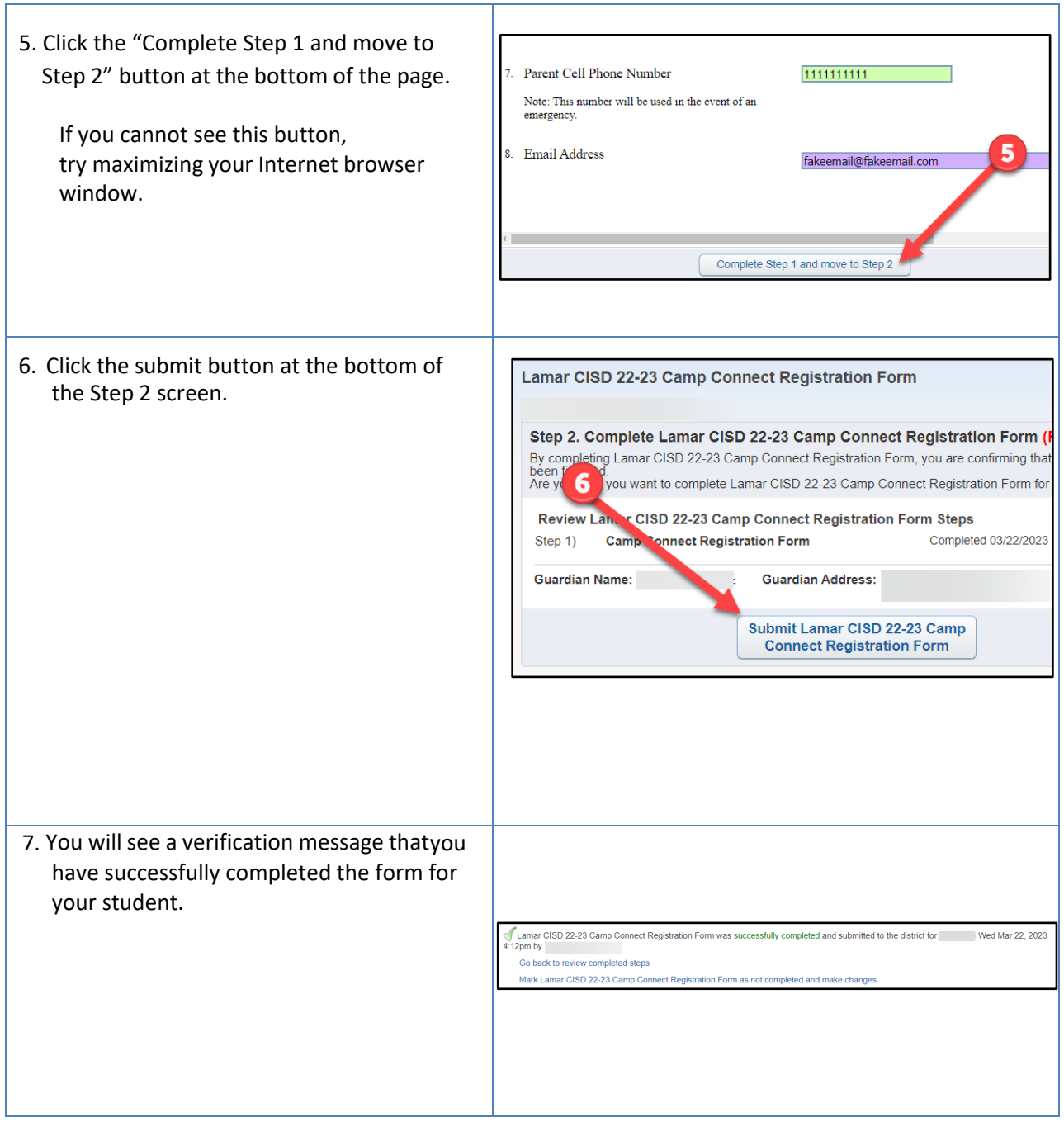

## **22-23 Inscripción al Programa de Enriquecimiento de Verano de LCISD**

**Una guía para padres sobre cómo someter formularios en línea para** 

**el programa de enriquecimiento de verano**

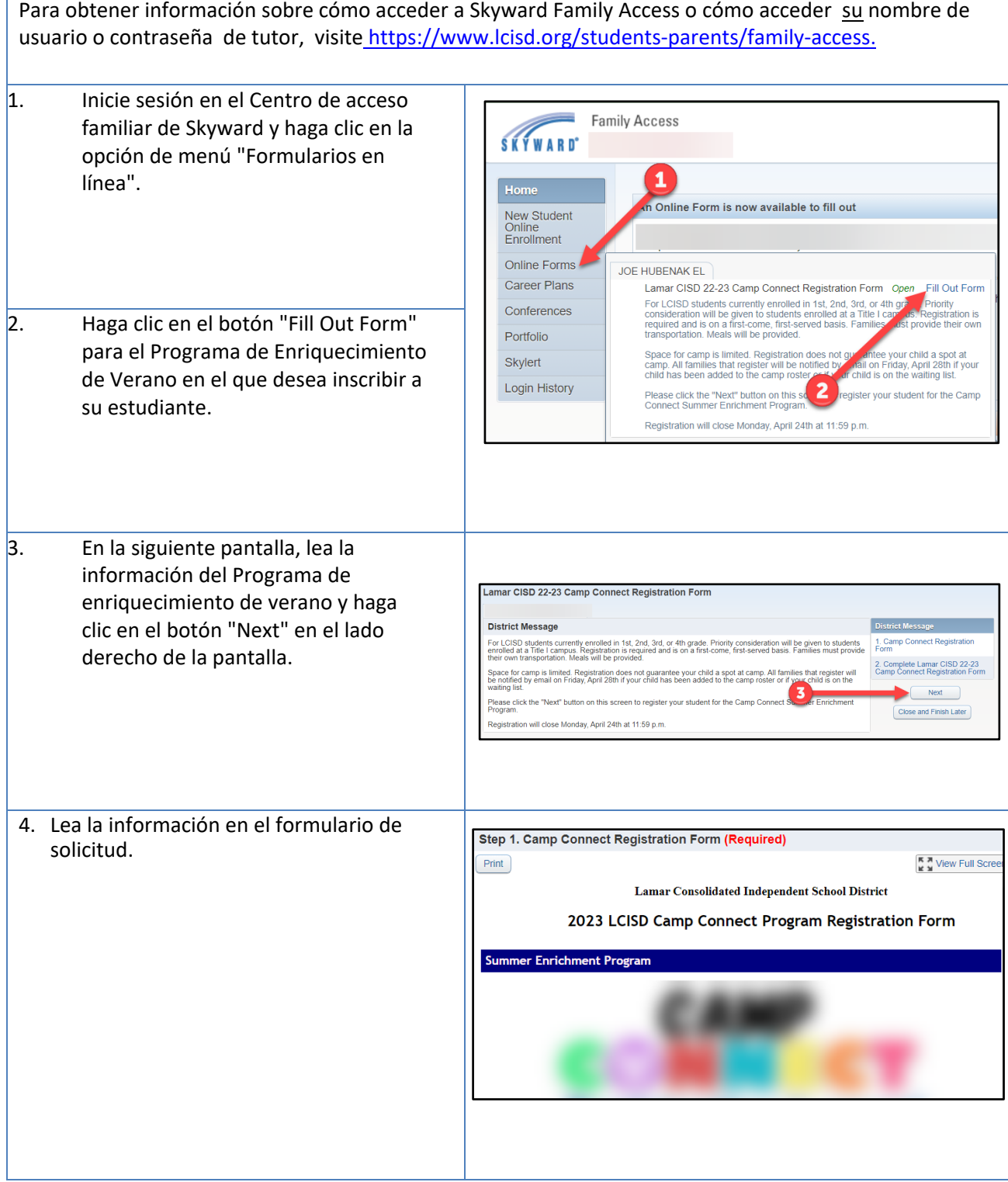

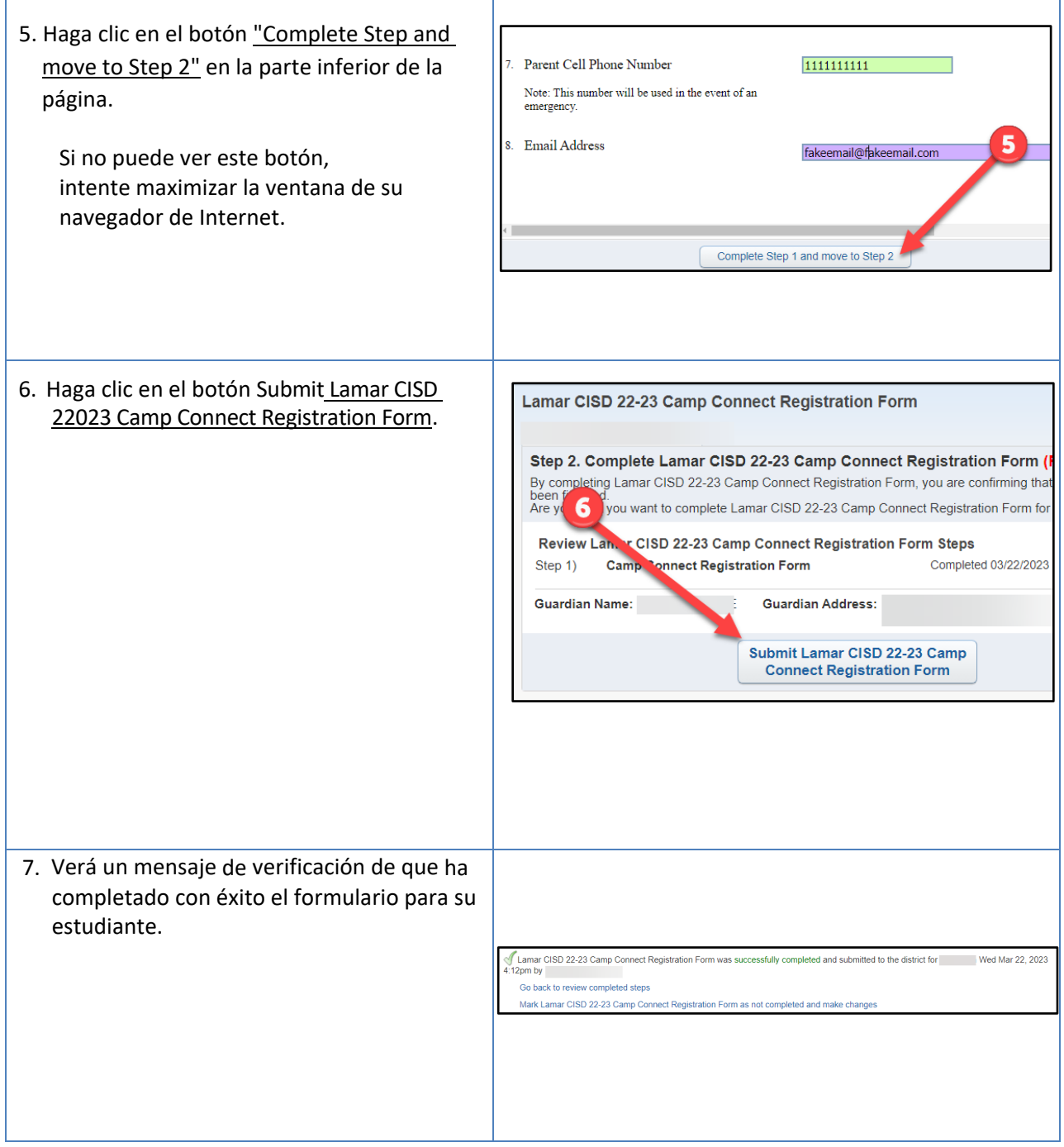